& Continuing Educ

## **SECALLY Allan High School School Frequently Asked Questions**<br>Tel.: (905) 632-2944 • fax: (905) 637-5390 • www.garyallan.ca<br>**Secondary Night School Frequently Asked Questions**

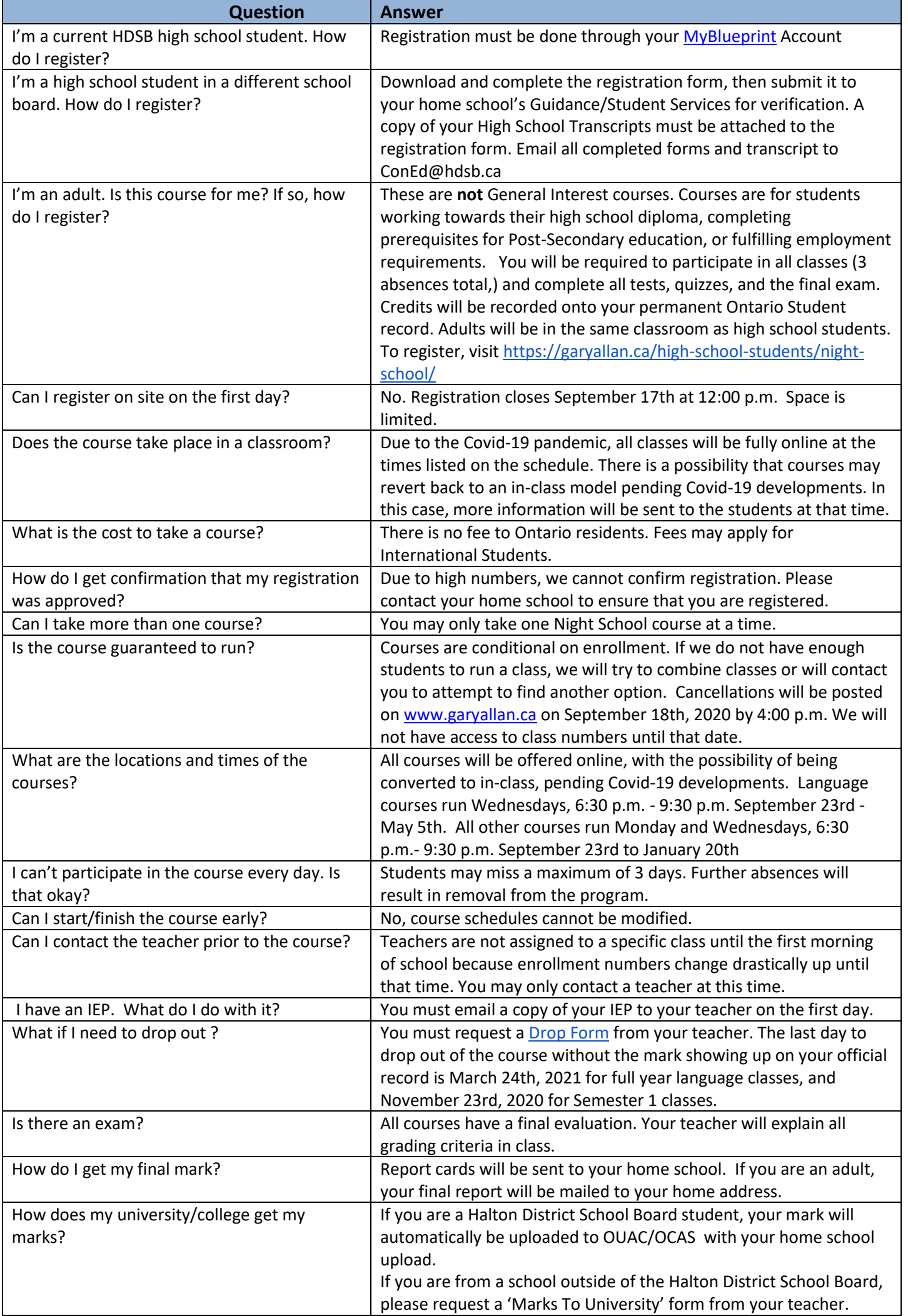